## UNIVERSITÉ PARIS-SACLAY

## **GÉRER SES DONNÉES DE RECHERCHE**

Les Données de la recherche (Research data) peuvent être définies comme :

« … enregistrements factuels (chiffres, textes, images et sons), qui sont utilisés comme sources principales pour la recherche scientifique et sont généralement reconnus par la communauté scientifique comme nécessaires pour valider des résultats de recherche. » (OCDE, 2007)

## Nos services

La bibliothèque de l'UVSQ est partenaire de [DatASaclay](https://recherche.data.gouv.fr/fr/page/datasaclay-datatelier-de-luniversite-paris-saclay). Elle propose un appui à toutes les étapes du cycle de vie des données de recherche dans toutes les disciplines et dans la rédaction d'un Plan de Gestion de Données, désormais obligatoire pour les projets ANR ou Horizon Europe.

» collecter et réutiliser : nous pouvons vous renseigner sur les bases accessibles via les services de la bibliothèque et en accès libre ;

» décrire : nous vous conseillons dans le choix de standards de métadonnées, de référentiels et dans la rédaction de documentation ;

» stocker : nous vous orientons vers des gestionnaires de fichiers sécurisés (comme [ShareDocs](https://documentation.huma-num.fr/sharedocs-stockage/)) et dans la mise en place de bonnes pratiques de stockage de vos données dites 'chaudes', c'est-à-dire que vous mettez à jour régulièrement ;

» traiter et analyser : nous vous guidons vers des outils et méthodes les plus FAIR (Findable, Accesible, Interoperable and Reusable) possible : utilisation des logiciels et outils libres, de formats de fichiers ouverts et de standards internationaux d' interopérabilité ;

» préserver : en fin de projet, les données dites 'tièdes' sont prêtes à être déposées dans un entrepôt de données, nous vous assistons dans la sélection d'un entrepôt (généraliste, comme [Recherche Data Gouv](https://recherche.data.gouv.fr/fr) ou [Zenodo,](https://zenodo.org/) ou disciplinaire, comme [Nakala](https://www.nakala.fr/) ou [Data Terra\)](https://www.data-terra.org/donnees-services/catalogues-de-donnees/), le choix des métadonnées et le dépôt ;

» publier : afin de rendre accessibles vos données nous formons à la rédaction de data papers et à la mise en valeur de vos résultats de recherche.

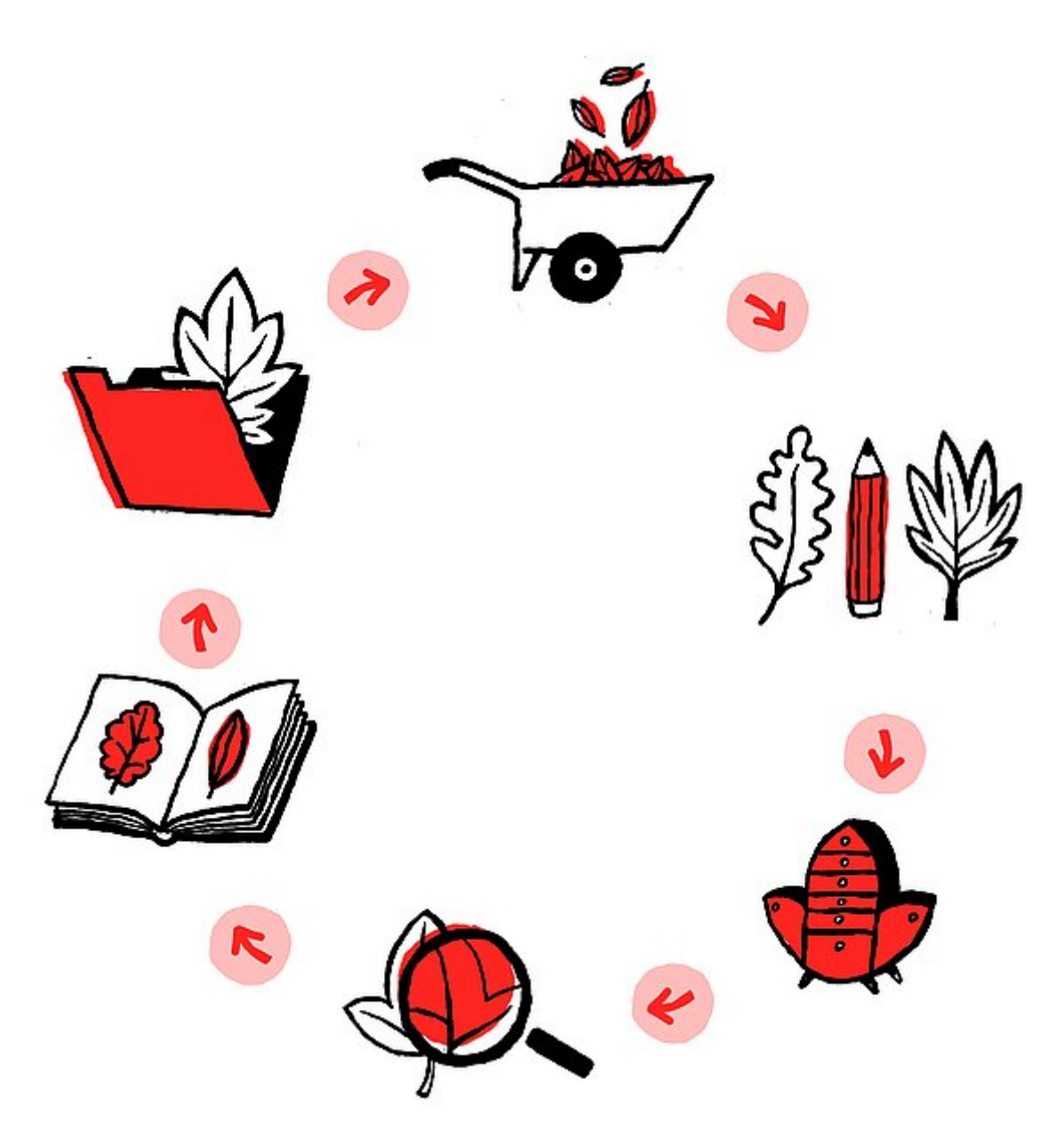

Le cycle de vie des données | 4 minutes 34 | Passeport pour la science ouverte | CC-BY-**SA**